## **Executive Summary**

1. Copy and paste the script provided in the Executive Summary into the textbox provided on the page.

u.

- 2. Using plain language that clearly describes the intent of the project, follow the script directions to fill in the blanks with the required information.
- 3. Once done, change the Completion Status from In Process to Complete .
- 4. Click the Save button .

Please note that responses in this section may be used in SSSC grant summaries or be posted publicly.

NOTE: Per the Right-to-Know Law and 24 P.S. §13-1306-B(g.3), PCCD will redact any information submitted by school entities as part of the grant application the disclosure of which would be reasonably likely to result in a substantial and demonstrable risk of physical harm or the personal security of students or staff.

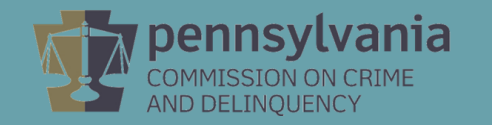

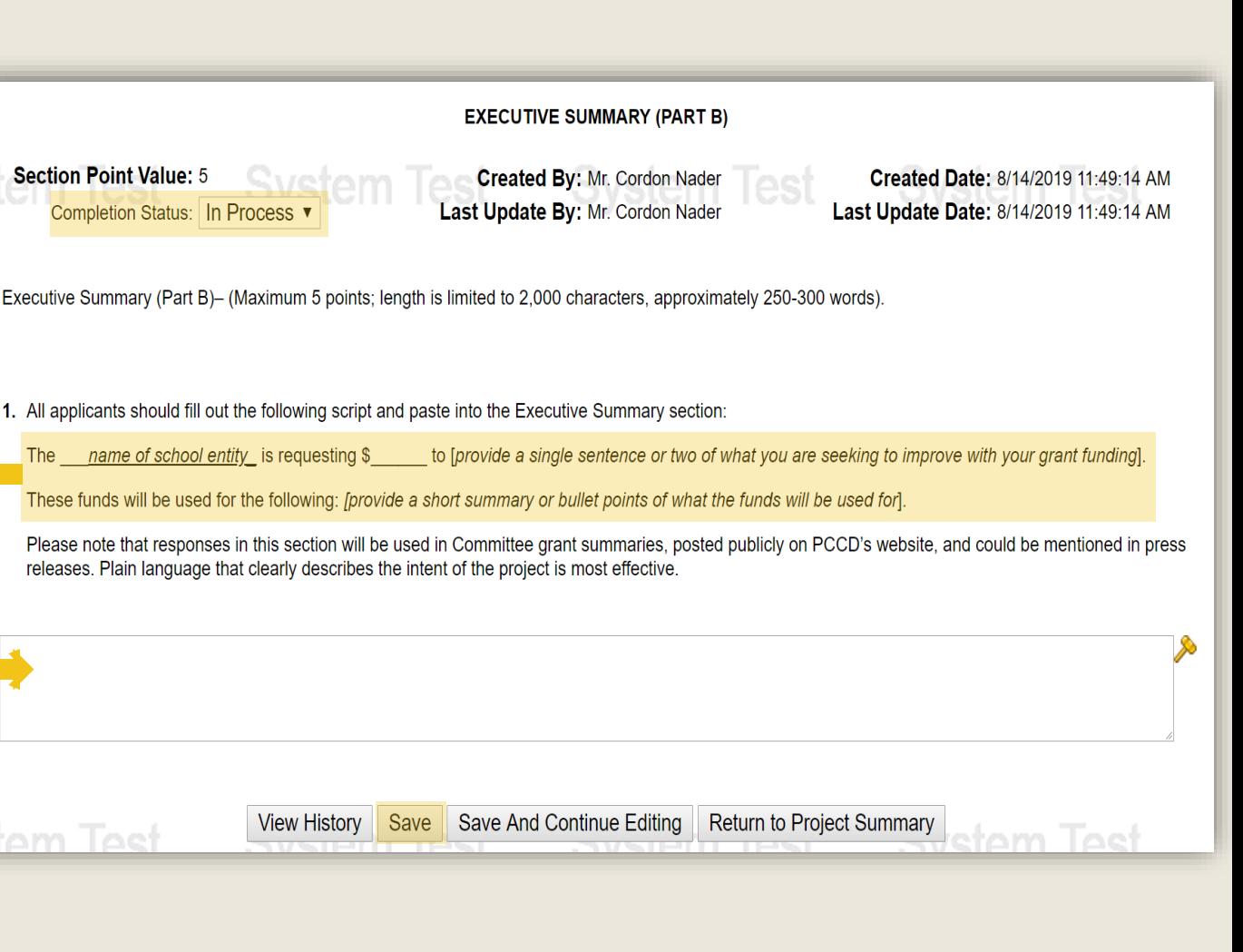